Universidad Simón Bolívar Departamento de Computación CI-2511 Lógica Simbólica Enero-Marzo 2013

## Práctica 1

- 1. Realizar las siguientes sustituciones textuales. Sea cuidadoso con la parentización. Remueva los paréntesis innecesarios.
	- a)  $p[p := p \vee q]$
	- b)  $(p \lor q \Rightarrow q \lor p)[q := p \Rightarrow q]$
	- c)  $((s \wedge q \equiv \neg r [r := s \vee q]) \Rightarrow p)[q := p \vee s]$
	- d)  $(s[s := q \equiv w] \wedge true[p := w])[s := w \wedge x]$
	- e)  $(s \Rightarrow p \land q)[s := p \lor r]$
- 2. Realizar las siguientes sustituciones textuales simultáneas. Sea cuidadoso con la parentización. Remueva los paréntesis innecesarios.
	- a)  $p[p, q := p \vee q, q \wedge p]$
	- b)  $(p \lor q \Rightarrow q \lor p)[q, r := p \Rightarrow q, (p \land q) \lor (p \Rightarrow x \lor s)]$
	- c)  $((s \wedge q \equiv \neg r [r = s \vee q]) \Rightarrow p)[q, s := p \vee s, p \wedge q]$
	- d)  $(s[s := q \equiv w] \wedge true[p := w])[s, w := w \wedge x, s]$
	- e)  $(s \Rightarrow p \land q)[s, r := p \lor r, p \lor s]$
- 3. Realizar las siguientes sustituciones textuales. Sea cuidadoso con la parentización. Remueva los paréntesis innecesarios.
	- a)  $p[p := p \vee q][q := q \wedge p]$ b)  $(p \lor q \Rightarrow q \lor p)[q := p \Rightarrow q][r := (p \land q) \lor (p \Rightarrow x \lor s)]$ c)  $((s \wedge q \equiv \neg r [r := s \vee q]) \Rightarrow p)[q := p \vee s][s := p \wedge q]$ d)  $(s[s := q \equiv w] \wedge true[p := w])[s := w \wedge x][w := s]$
	- e)  $(s \Rightarrow p \land q)[s := p \lor r][r := p \lor s][s := t][s := p \equiv v]$

4. Para cada una de las expresiones  $E[z=x]$  y "hints"  $X=Y$ , escriba la expresión resultante E[z:=Y]. Puede haber varias respuestas, hallarlas todas.

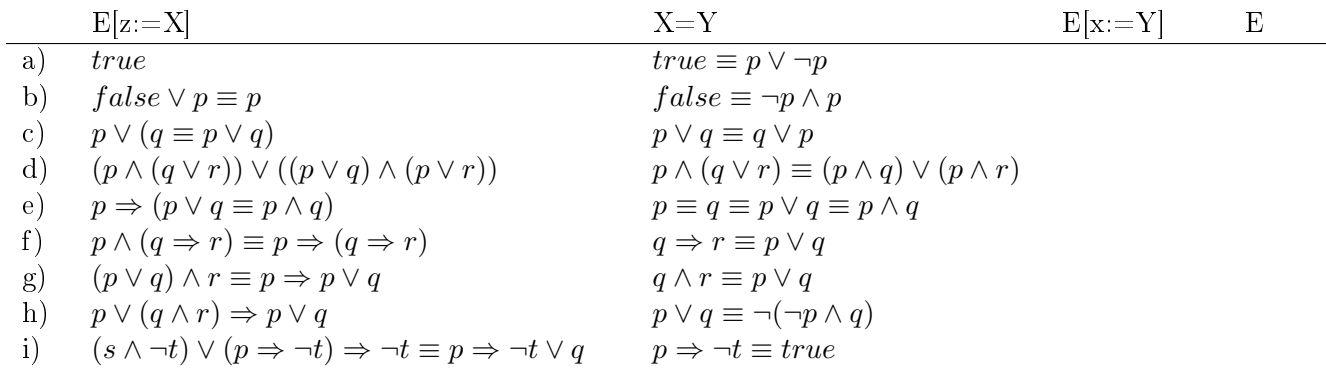

5. Para cada una de las siguiente expresiones  $E[z:=X]$  y  $E[z:Y]$ , identifique un "hints"  $X = Y$ que muestre que ellas son iguales e indique la E original

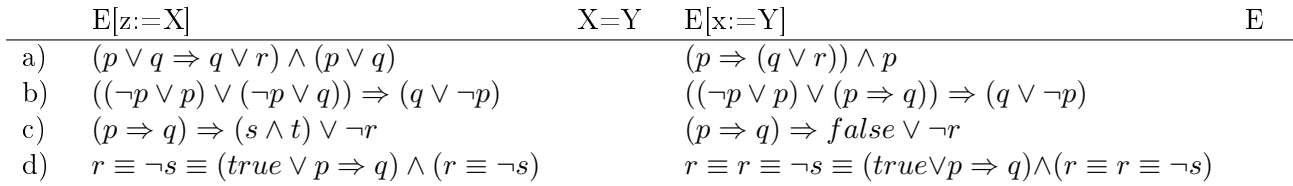

6. Elimine los paréntesis innecesarios de la siguientes expresiones:

a) 
$$
((p \Rightarrow q) \equiv (p \land (q \lor r)) \Rightarrow (r \lor (s \land t))) \lor \neg s \Leftarrow u \equiv t
$$
  
b) 
$$
r \lor (s \lor (t \lor \neg \neg q) \Rightarrow s) \equiv u) \equiv (p \lor q) \Rightarrow (t \equiv \neg t)
$$
  
c) 
$$
((true \equiv (\neg false \Rightarrow false) \land \neg true) \Leftarrow false) \lor (true \land false)
$$
  
d) 
$$
((p \Rightarrow (q \Leftarrow r)) \lor (s \equiv t)) \lor (t \Rightarrow (\neg t \Rightarrow q) \equiv r) \lor (p \land p)
$$
  
e) 
$$
p \Rightarrow ((q \land ((r \equiv q) \equiv t)) \lor \neg q) \equiv s \equiv p \lor q \Rightarrow t
$$

7. Indique las todas las subexpresiones de la siguientes expresiones:

a) 
$$
p \land q \lor r \equiv p \Rightarrow r \lor q \land \neg (q \Rightarrow r \equiv s) \equiv a \lor b \Leftarrow s \equiv c
$$
  
\nb)  $\neg a \land \neg b \equiv \neg (a \land b \equiv a \equiv b) \equiv c \lor d \Rightarrow e \land f \Leftarrow a \land b$   
\nc)  $a \Rightarrow b \Rightarrow c \Rightarrow d \lor e \equiv f \land g \equiv h \Leftarrow i \lor j \lor k \lor \neg l \equiv m$   
\nd)  $p \land q \lor r \Rightarrow \neg p \land q \lor r \lor s \equiv t \lor u \equiv \neg v \lor w \Leftarrow x \land y \land z \lor \neg (a \equiv b)$   
\ne)  $\neg (a \lor b \equiv c \land d \Rightarrow \neg (e \Leftarrow f \equiv g)) \land r \lor s \equiv t \land v \lor \neg (a \equiv \neg b \land c \Rightarrow a)$ 

8. Clasifique las siguientes expresiones entre válidas, satisfacibles e insatisfacibles. Justifique su respuesta a través de una tabla de verdad.

a) 
$$
p \lor \neg q \Rightarrow q \land p \land \neg (q \land p)
$$
  
\nb)  $\neg (\neg (p \Rightarrow q)) \Rightarrow (p \not\equiv q)$   
\nc)  $p \lor q \Rightarrow p \lor (q \equiv r) \land (p \lor r)$ 

- d)  $p \Rightarrow (p \Rightarrow (q \equiv true) \Rightarrow r) \Rightarrow (p \vee \neg q)$
- e)  $(p \not\equiv q) \land \neg r \Leftarrow \neg p \equiv p \lor (q \land \neg r)$
- 9. Clasique las siguientes expresiones entre válidas, satisfacibles e insatisfacibles; justique su respuesta a través de una tabla de verdad:
	- a)  $p \vee \neg q \equiv p \vee q \equiv p$ b)  $p \vee q \equiv \neg p \equiv q \equiv p \wedge q$ c)  $p \wedge (q \vee p) \equiv \neg q$ d)  $p \Rightarrow (q \Rightarrow p) \equiv p \Rightarrow q \Rightarrow p$
- 10. Clasique las expresiones duales de las siguientes expresiones Booleanas en válidas, satisfacibles e insatisfacibles. Justifique en base a la clasificación dada para cada expresión dual, qué se puede decir de la expresión original.
	- a)  $q \Rightarrow \neg p \equiv p \equiv q \equiv p \vee q$
	- b)  $q \vee p \equiv p \vee \neg q \equiv \neg p$
	- c)  $p \wedge (p \vee q) \equiv \neg p$
	- d)  $(p \vee \neg p) \wedge q \equiv \neg q$
- 11. Considere las siguiente expresiones Booleanas:
	- $(p \bullet q) * (q \oplus p)$
	- $p \bullet q \equiv p \oplus \neg q \equiv \neg p$
	- $p \bullet (q \otimes r)) \oplus (q \odot p) * r$

sustituya los símbolos •, ⊕, ⊗, ⊙, \* por conectores del lenguaje de las expresiones Booleanas de manera que en cada sustitución cada expresión cumplan una de las siguientes condiciones:

- a) La expresión es una tautología.
- b) La expresión tiene al menos una valuación que la satisface y una que no.
- c) La expresión no tiene valuación alguna que la satisfaga.
- d) El negado de la expresión dual es una tautología.

Dé una tabla de verdad para cada expresión obtenida.

12. Sustituya los símbolos •, ⊕,  y ⊗ por conectores del lenguaje de las expresiones Booleanas de manera que la expresión resultante sea una tautología. Qué puede decir sobre la validez de la expresión dual. Justifique su respuesta.

$$
p\bullet q\oplus \neg (q\otimes \neg p)\bullet \neg t\odot t
$$

- 13. Son las siguientes expresiones Booleanas tautologías, contingencias o expresiones no satisfacible? Justifique su respuesta.
	- a)  $((\neg p \land q) \land (r \lor s)) \lor (\neg t \land x) \Rightarrow (q \land \neg p \not\equiv \neg k)$
	- b)  $(p \wedge q) \vee (\neg q \wedge p) \Leftarrow p \vee (\neg t \wedge x) \vee (u \not\equiv v)$